# Introduction To Files In Python

In this section of notes you will learn how to read from and write to files in your programs.

James Tan

#### Why Bother With Files?

- •Many reasons:
  - Too much information to input all at once
  - The information must be persistent (RAM is volatile)
  - Data entry of information is easier via a specialized program (text editor, word processor, spreadsheet, database) rather than through the computer program that you write.
  - -Etc.

#### What You Need In Order To Read Information From A File

- 1. Open the file and associate the file with a file variable
- 2. A command to read the information
- 3. A command to close the file

James Tan

#### 1. Opening Files

Prepares the file for reading:

- A. Links the file variable with the physical file (references to the file variable are references to the physical file).
- B. Positions the file pointer at the start of the file.
- C. The file may be 'locked'

#### Format:1

```
<file variable> = open (<file name>, "r")
```

#### **Example:**

```
(Constant file name)
inputFile = open ("data.txt ", "r")
OR
(Variable file name: entered by user at runtime)
filename = input ("Enter name of input file: ")
inputFile = open (filename, "r")
```

1 Assumes that the file is in the same directory/folder as the Python program.

# **B.** Positioning The File Pointer

#### letters.txt

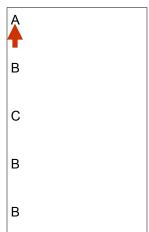

Iomos Ton

# 2. Reading Information From Files

Typically reading is done within the body of a loop

#### Format:

for <variable to store a string> in <name of file variable>: <Do something with the string read from file>

#### **Example:**

for line in inputFile: print(line)

#### **Closing The File**

- •Although a file is automatically closed when your program ends it is still a good idea to explicitly close your file as soon as the program is done with it.
- •Format:

```
<name of file variable>.<close>()
```

•Example:

inputFile.close()

James Tam

#### **Reading From Files: Putting It All Together**

Name of the online example: grades1.py

```
inputFileName = input ("Enter name of input file: ") inputFile = open (inputFileName, "r") print("Opening file", inputFileName, " for reading.")
```

for line in inputFile: sys.stdout.write(line)

inputFile.close()
print("Completed reading of file", inputFileName)

#### What You Need To Write Information To A File

- 1. Open the file and associate the file with a file variable (file is "locked" for writing).
- 2. A command to write the information
- 3. (A command to close the file)

James Tan

# 1. **Opening The File**

#### **Format:**

<name of file variable> = open (<file name>, "w")

#### **Example:**

(Constant file name)

```
outputFile = open ("gpa.txt", "w")

(Variable file name: entered by user at runtime)

outputFileName = input ("Enter the name of the output file to record the GPA's to: ")

outputFile = open (outputFileName, "w")
```

## 3. Writing To A File

#### **Format:**

outputFile.write (temp)

#### **Example:**

# Assume that temp contains a string of characters. outputFile.write (temp)

Iomas Ton

# Writing To A File: Putting It All Together

•Name of the online example: grades2.py

inputFileName = input ("Enter the name of input file to read the grades from: ") outputFileName = input ("Enter the name of the output file to record the GPA's to: ")

inputFile = open (inputFileName, "r")
outputFile = open (outputFileName, "w")

print("Opening file", inputFileName, " for reading.")
print("Opening file", outputFileName, " for writing.")

#### Writing To A File: Putting It All Together (2)

```
gpa = 0
for line in inputFile:
    if (line[0] == "A"):
        gpa = 4
    elif (line[0] == "B"):
        gpa = 3
    elif (line[0] == "C"):
        gpa = 2
    elif (line[0] == "D"):
        gpa = 1
    elif (line[0] == "F"):
        gpa = 0
    else:
        gpa = -1
```

James Tam

#### Writing To A File: Putting It All Together (3)

```
# (Body of for-loop continued)

temp = str (gpa)

temp = temp + '\n'

print (line[0], '\t', gpa)

outputFile.write (temp)

# Finished writing to file, provide feedback to user and close file. inputFile.close ()
outputFile.close ()
print ("Completed reading of file", inputFileName)
print ("Completed writing to file", outputFileName)
```

# Another Example Reading From A File Into A String: Access Individual Characters

•Name of the online example: file\_list.py

```
inputFile = open ("input.txt", "r")

i = 1
for line in inputFile:
    print("Line %d vowels:" %i)
    for ch in line:
        if (ch in ('A','a','E','e','I','i','O','o','U','u')):
            sys.stdout.write(ch)
    i = i + 1
    print()

print ("Completed reading of file input.txt")
inputFile.close()
```

James Tan

# Building An Arbitrary Sized List By Reading From File

•Name of the online example: file\_list2.py

```
inputFile = open ("input2.txt", "r")
myList = []
for line in inputFile:
    myList.append(line)
inputFile.close()
```

# Building An Arbitrary Sized List By Reading From File (2)

```
row = 0
for line in myList:
    if (row < 10):
        temp = str(row) + line
        sys.stdout.write(temp)
    else:
        temp = (row - 10) + ord('A')
        ch = chr(temp)
        temp = ch + line
        sys.stdout.write(temp)
    row = row + 1</pre>
```

Iomos Ton

#### str ()

- •A special method that is automatically called when an object is passed into the 'print' function.
- •Because print takes a string or strings as parameters the \_\_str\_\_() method must return a string (print calls \_\_str\_\_)
  - Normally the string returned contains information about the attributes.

#### •Format:

```
def __str__(self, <other parameters>):
: : :
return <string>
```

#### •Example<sup>1</sup>:

```
class Foo:

x = 12

def __str__(self):

return(str(self.x))
```

1 Full example to follow.

#### **Reading File Information Into A List Of Objects**

•Name of the online example: client\_tracker.py

```
NET_WORTH_CUTOFF = 1000000

class Client:

def __init__(self,name,worth):
    self.name = name
    self.worth = worth

def __str__(self):
    temp = "Client name: " + self.name
    temp = temp + "\n"
    temp = temp + "\n"
    temp = temp + "Net worth $" + str(self.worth)
    return temp
```

James Tan

#### Reading File Information Into A List Of Objects (2)

class SpecialClient:

# Reading File Information Into A List Of Objects (3)

```
def readClientInformationFromFile():
    clients = []
    inputFile = open("clients.txt", "r")
    for line in inputFile:
        name,worth = line.split('$')
        worth = int(worth)
        if (worth >= NET_WORTH_CUTOFF):
        aClient = SpecialClient(name,worth)
        else:
        aClient = Client(name,worth)
        clients.append(aClient)
    return clients
```

James Tan

#### Reading File Information Into A List Of Objects (4)

```
def display(clients):
    MAX = len(clients)
    print()
    print("CLIENT LIST")
    print("------")
    for i in range (0,MAX,1):
        print("Client #%d" %(i+1))
        print(clients[i])
        print("~~~~~")

def main():
    clients = readClientInformationFromFile()
    display(clients)
```

#### **Error Handling With Exceptions**

- •Exceptions are used to deal with extraordinary errors.
- •Typically these are fatal runtime errors.
- •Example: trying to open an non-existent file

James Tan

#### **Exceptions: Example**

•Name of the online example: file\_exception.py

```
inputFileOK = False
while (inputFileOK == False):
    try:
        inputFileName = input ("Enter name of input file: ")
        inputFile = open (inputFileName, "r")
    except IOError:
        print ("File", inputFileName, "could not be opened")
    else:
        print ("Opening file", inputFileName, " for reading.")
        inputFileOK = True

    for line in inputFile:
        sys.stdout.write(line)
        print ("Completed reading of file", inputFileName)
        inputFile.close()
        print ("Closed file", inputFileName)
```

#### **Exceptions: Example (2)**

```
# Body of the while loop (continued)
finally:
    if (inputFileOK == True):
        print ("Successfully read information from file",
        inputFileName)
        else:
        print ("Unsuccessfully attempted to read information
from file",
        inputFileName)
```

James Tan

#### You Should Now Know

- •How to open a file for reading
- •How to open a file a file for writing
- •The details of how information is read from and written to a file
- •How to close a file and why it is good practice to do this explicitly
- •How to read from a file of arbitrary size
- •How to build an arbitrary sized list by reading the information from a file
- •How exceptions can be used in conjunction with file input